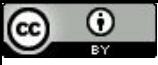

"Não jogue xadrez com pombos!"

# Backtracking

Paulo Ricardo Lisboa de Almeida

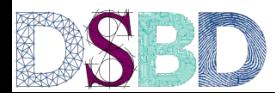

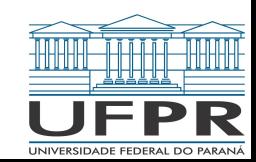

Problema proposto por Max Bezzel em 1848

Considerando um tabuleiro de xadrez de 8x8, como dispor 8 rainhas de forma que uma rainha não possa atacar a outra?

**Faça você mesmo**

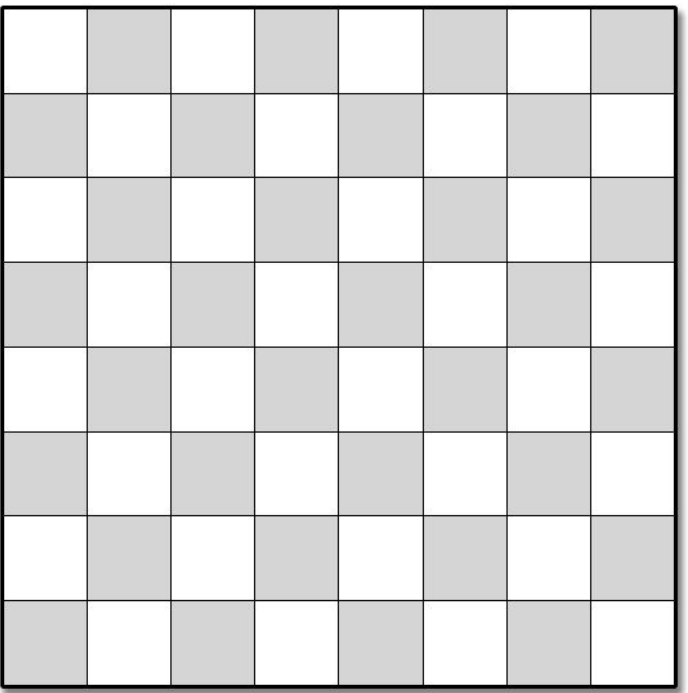

Problema proposto por Max Bezzel em 1848

Considerando um tabuleiro de xadrez de 8x8, como dispor 8 rainhas de forma que uma rainha não possa atacar a outra?

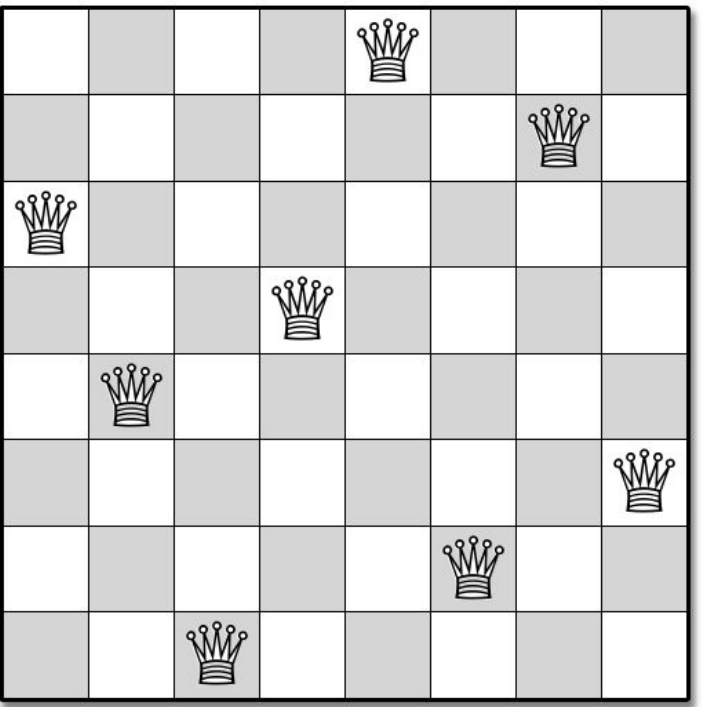

Existe mais de uma solução?

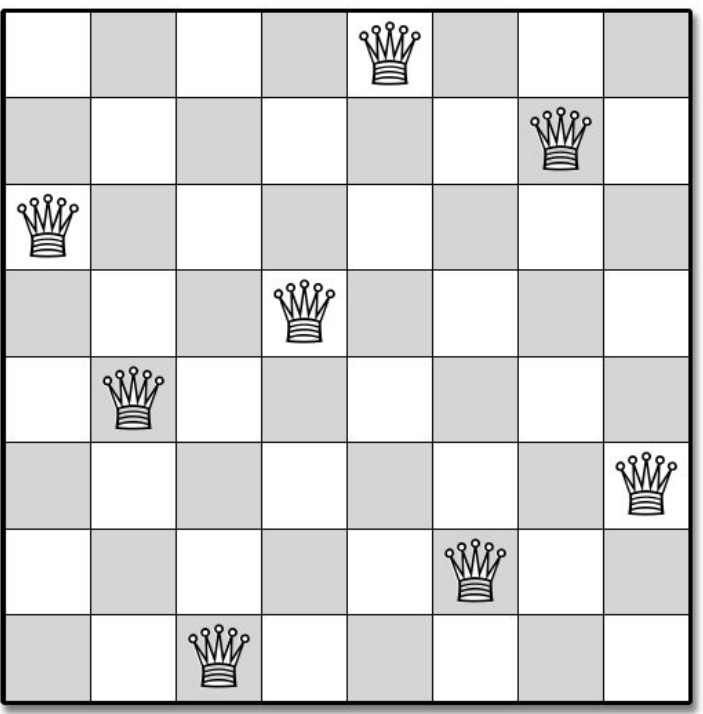

Existe mais de uma solução?

Para o tabuleiro de 8x8, existem 92 soluções.

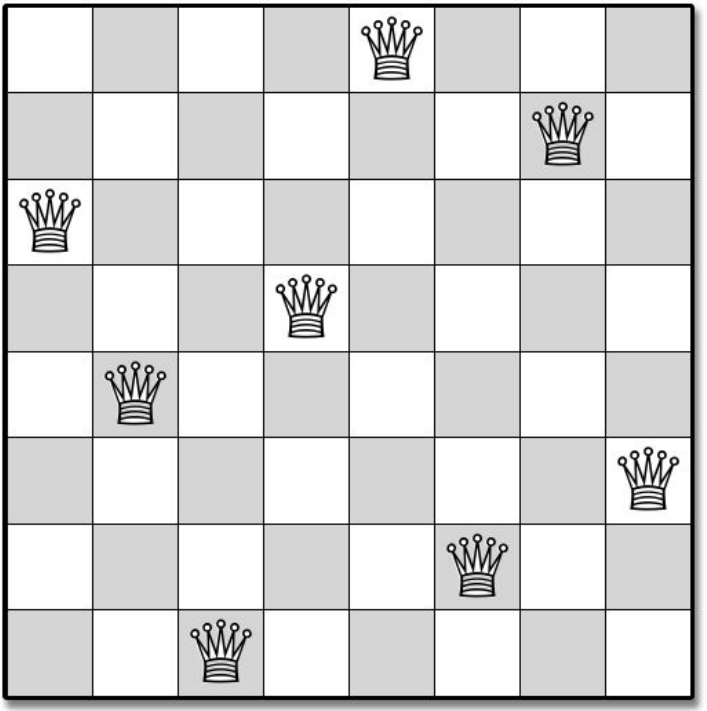

Dada uma solução candidata para o problema, como verificar se ela é válida?

Como verificar se determinada rainha não está atacando outra?

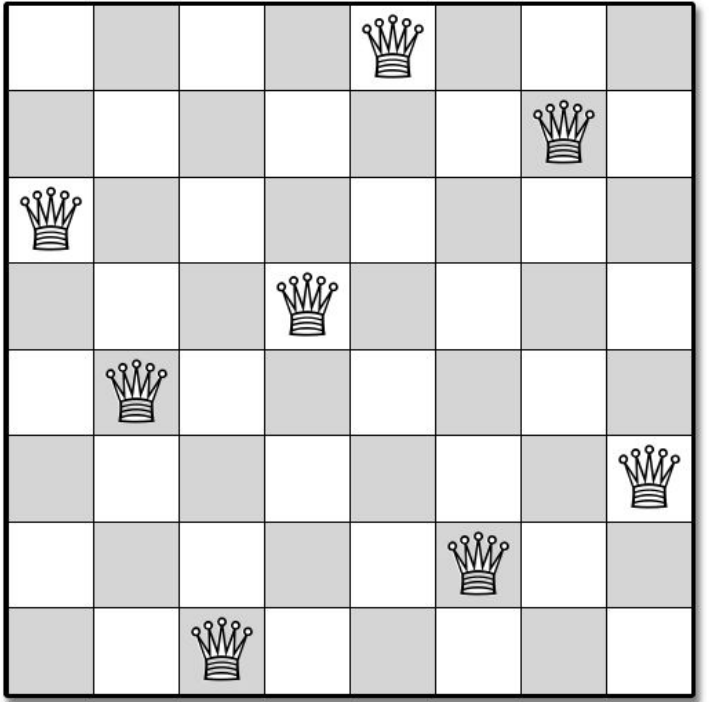

Dada uma solução candidata para o problema, como verificar se ela é válida?

Como verificar se determinada rainha não está atacando outra?

Basta procurar por outra rainha na mesma linha, coluna e diagonais da rainha atual

Se encontrar, a solução não é válida

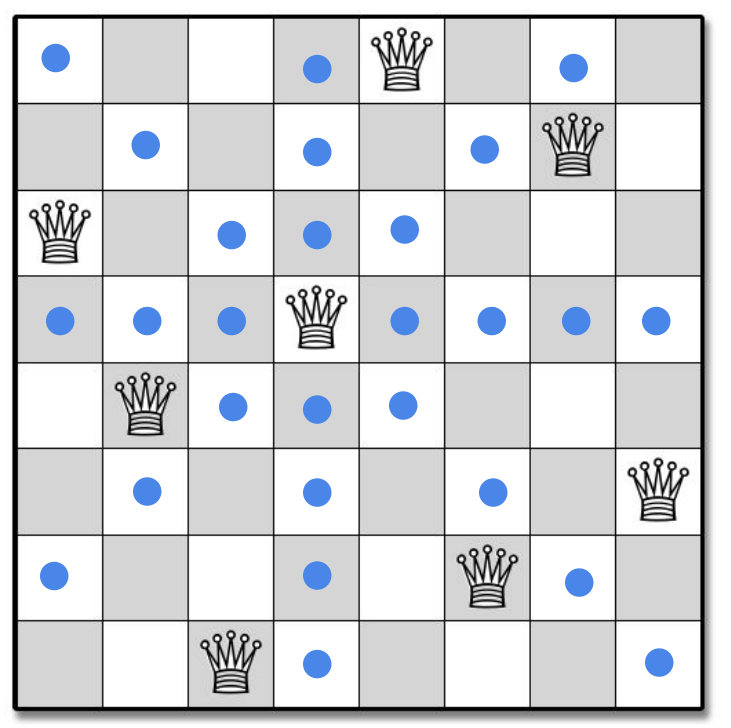

Como criar um algoritmo que enumere as soluções para o problema?

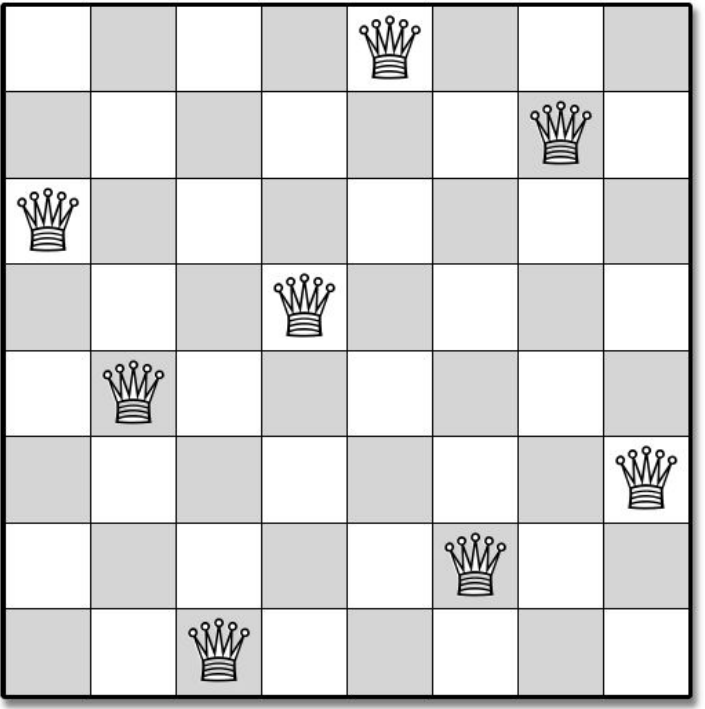

Como criar um algoritmo que enumere as soluções para o problema?

#### **Proposta:**

Gerar todos os tabuleiros 8x8 possíveis com 8 rainhas, e verificar para cada um se nenhuma rainha ataca outra.

**Qual o tamanho do problema?**

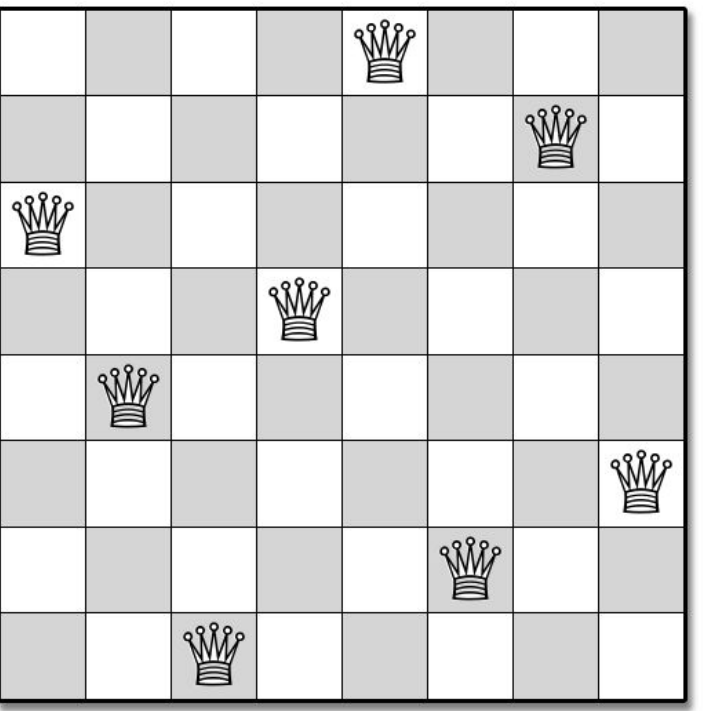

Como criar um algoritmo que enumere as soluções para o problema?

#### **Proposta:**

Gerar todos os tabuleiros 8x8 possíveis com 8 rainhas, e verificar para cada um se nenhuma rainha ataca outra.

#### **Qual o tamanho do problema?**

Temos  ${64 \choose 8} = 4.426.165.368$  combinações para explorar.

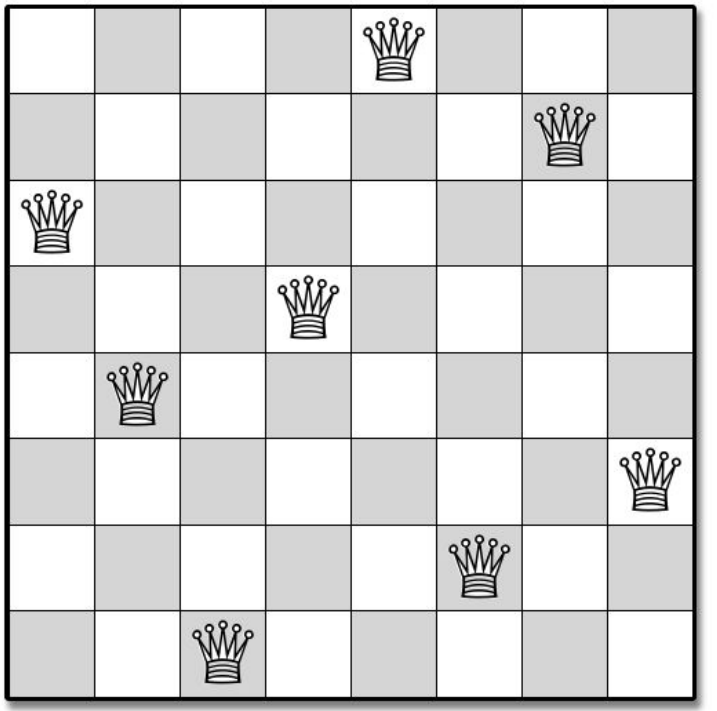

Podemos utilizar alguma estratégia de poda. Eliminar combinações que trivialmente sabemos que não vão gerar uma resposta válida.

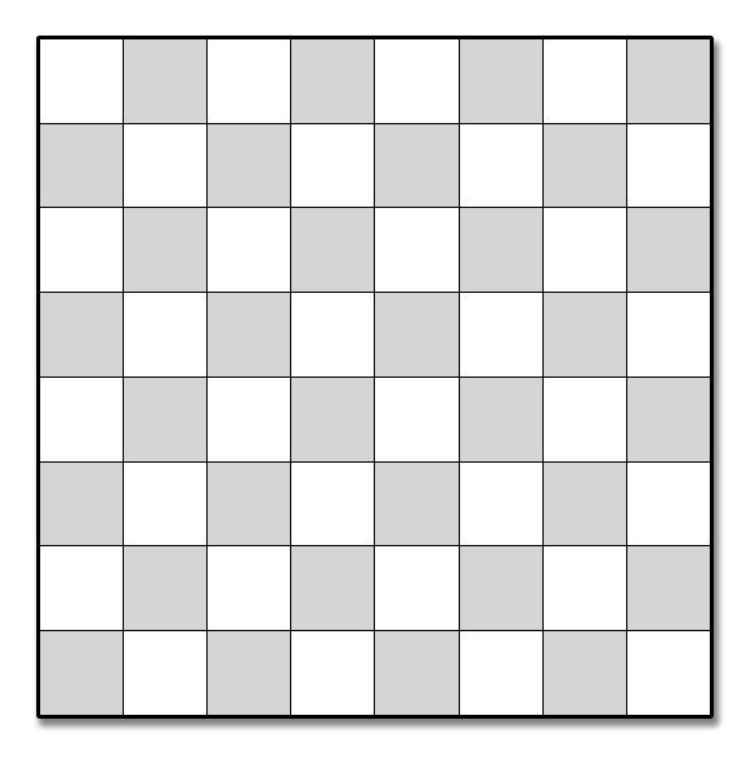

Ao inserir uma rainha em uma posição qualquer em uma linha, o que sabemos trivialmente que não podemos fazer?

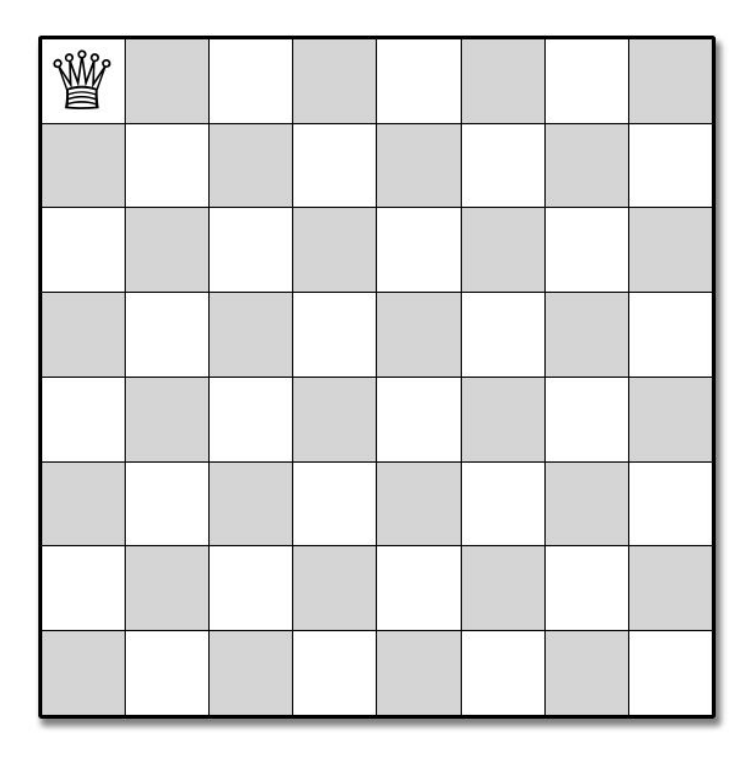

Ao inserir uma rainha em uma posição qualquer em uma linha, o que sabemos trivialmente que não podemos fazer? A próxima rainha precisa estar em outra linha. Não podem existir duas ou mais rainhas na mesma linha.

**Quantas combinações?**

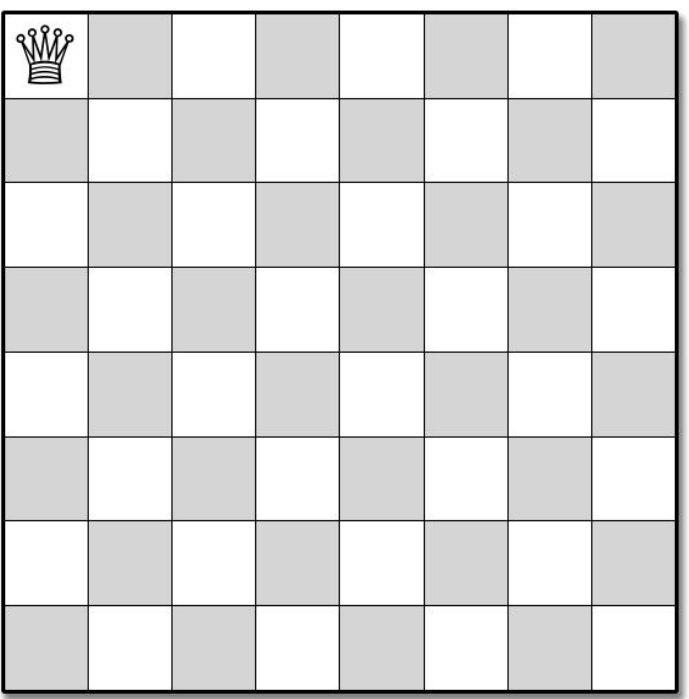

Ao inserir uma rainha em uma posição qualquer em uma linha, o que sabemos trivialmente que não podemos fazer? A próxima rainha precisa estar em outra linha. Não podem existir duas ou mais rainhas na mesma linha.

**Quantas combinações?**

 $8^8 = 16.777.216$ 

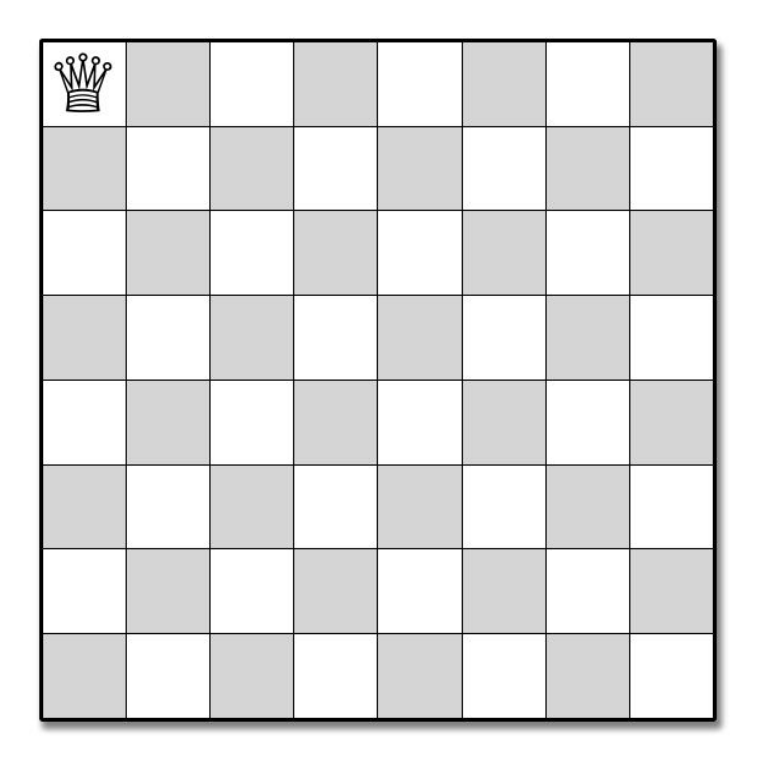

Ao inserir uma rainha em uma posição qualquer em uma linha, o que sabemos trivialmente que não podemos fazer? A próxima rainha precisa estar em outra linha. Não podem existir duas ou mais rainhas na mesma linha.

#### **Quantas combinações?**

 $8^8 = 16.777.216$ 

  $\frac{187}{\text{eV}} \approx 0.38\%$  do problema original.

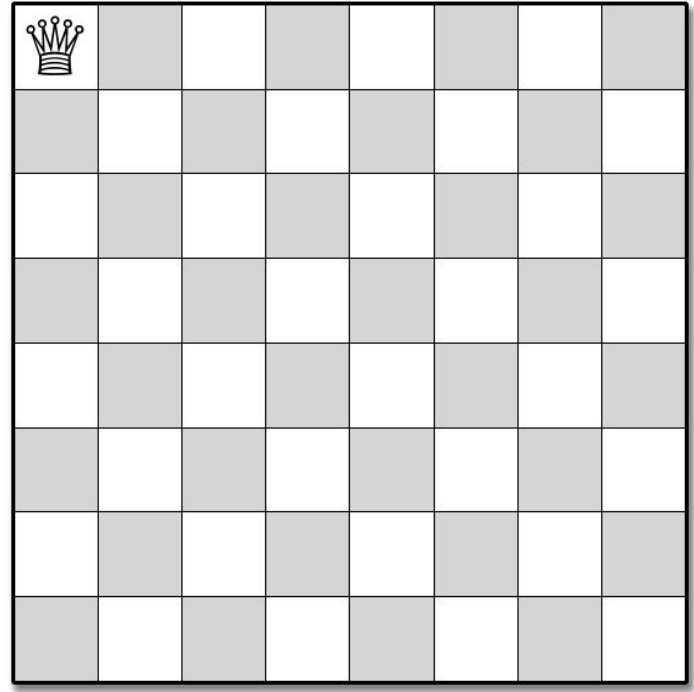

# **Backtracking**

"Algoritmos de *backtracking* tentam construir a solução de um problema computacional **incrementalmente**. Toda vez que o algoritmo precisa decidir entre múltiplas alternativas para um próximo componente da solução, ele avalia de maneira **recursiva** todas as alternativas, selecionando a melhor delas" (Erickson, 2019).

#### Ideia

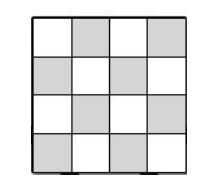

#### Ideia

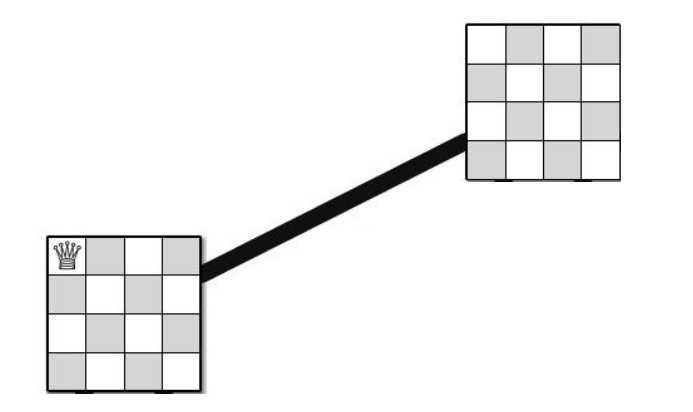

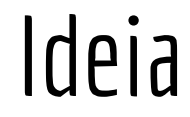

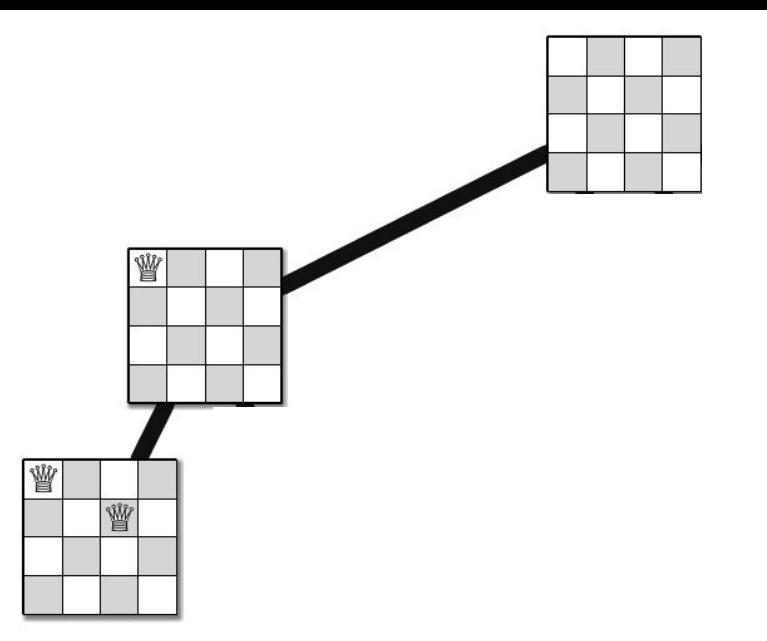

#### Ideia

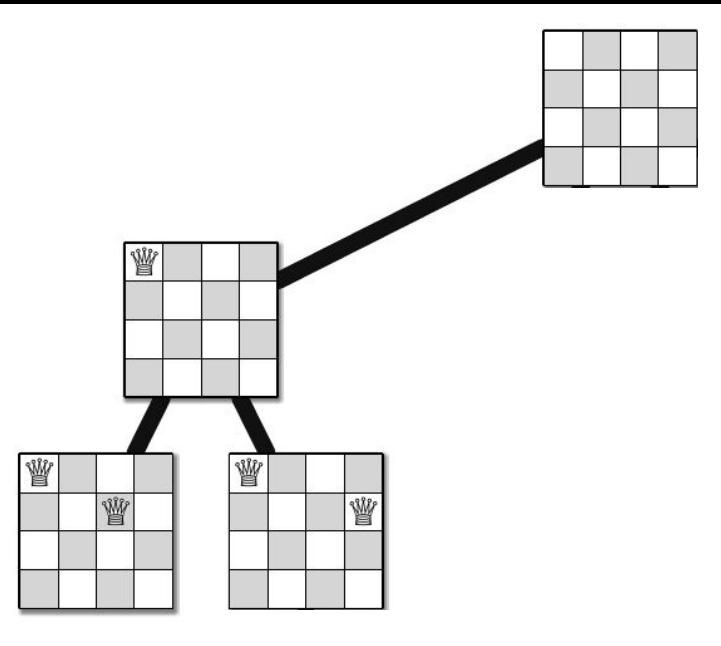

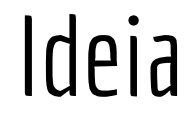

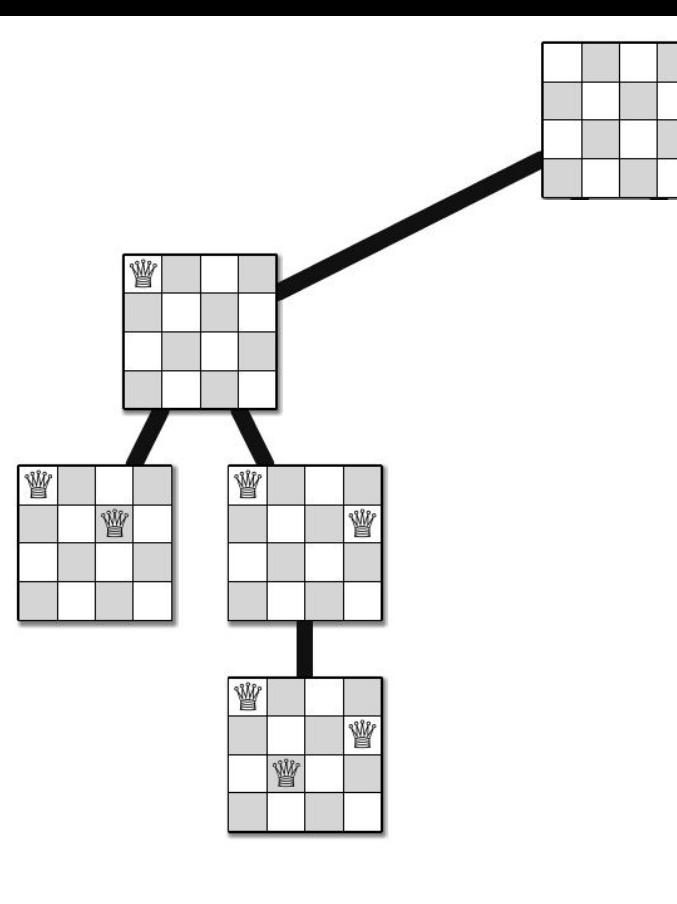

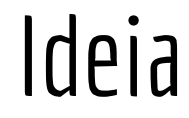

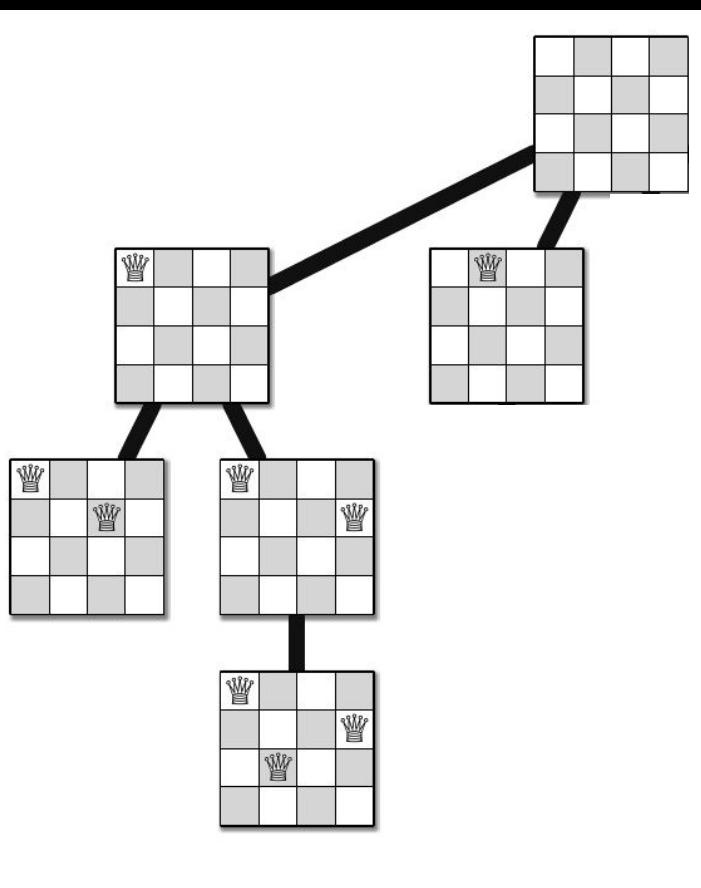

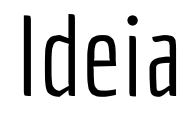

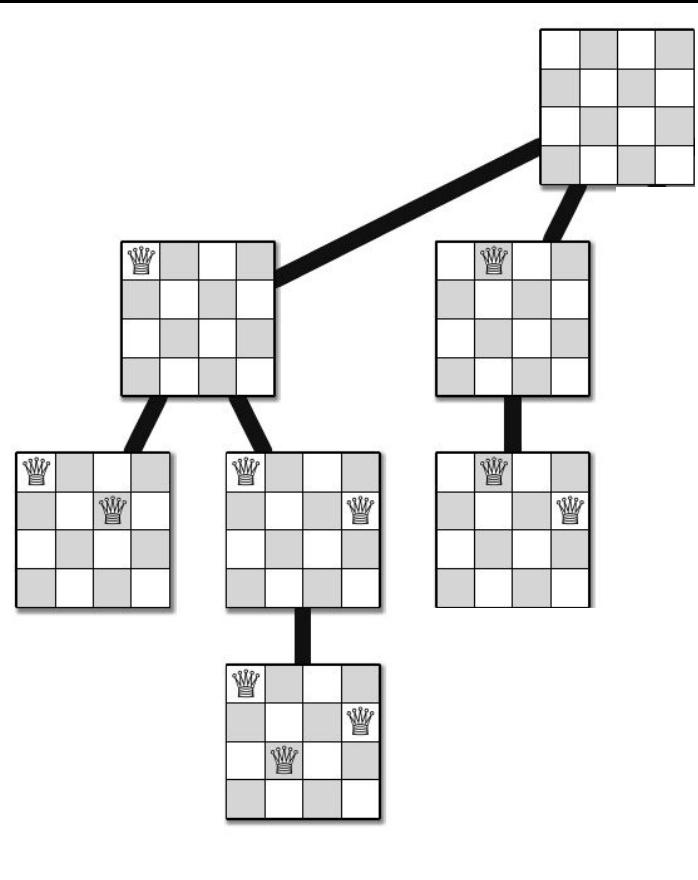

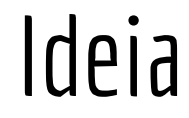

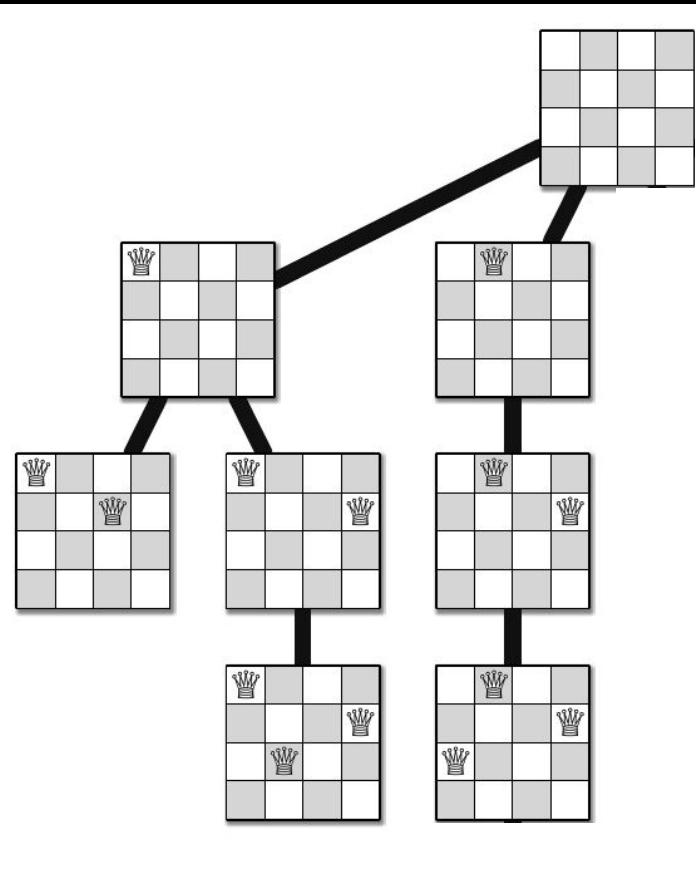

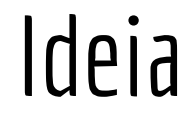

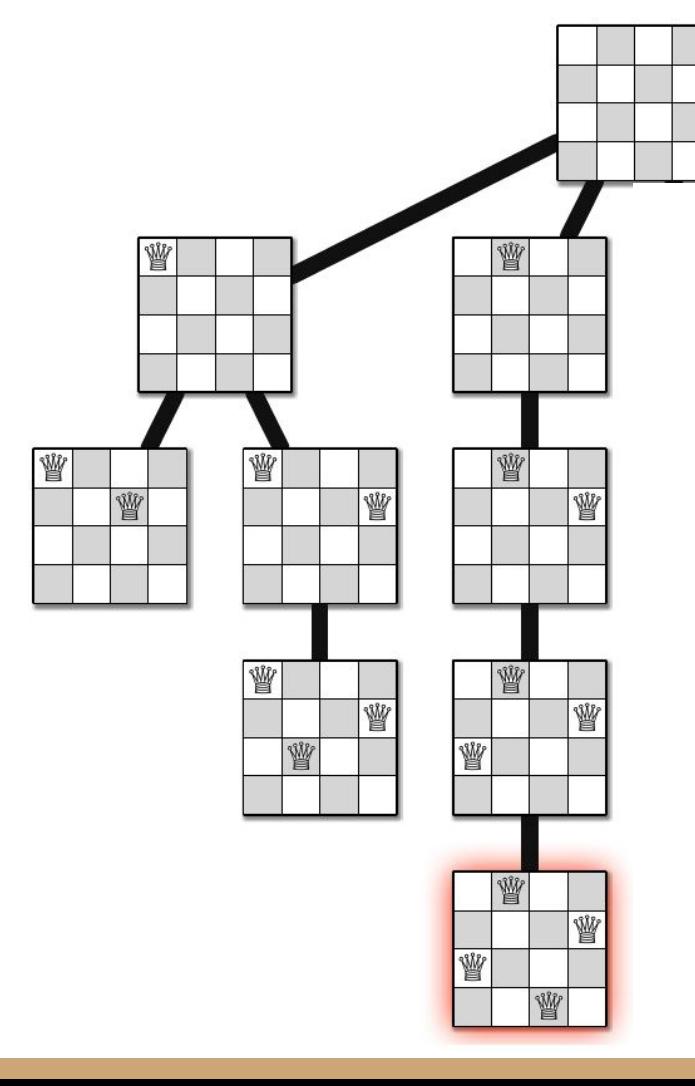

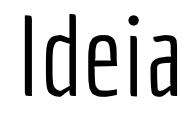

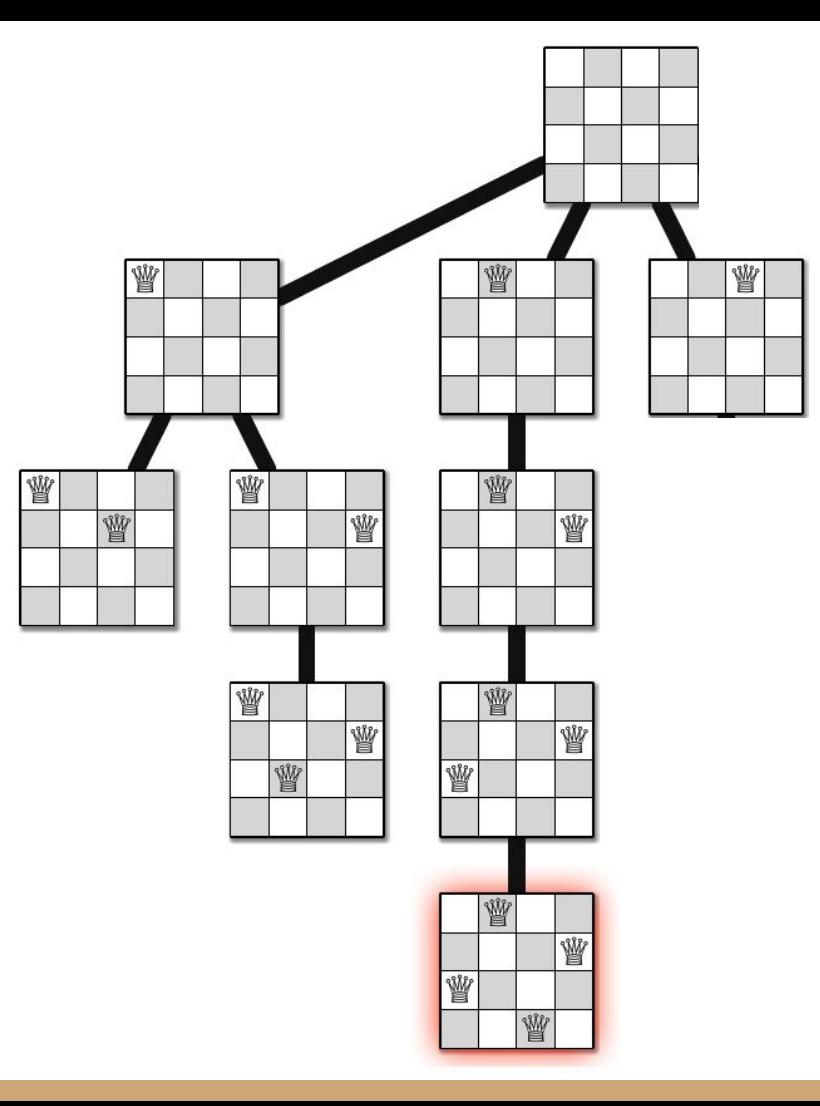

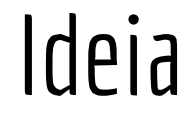

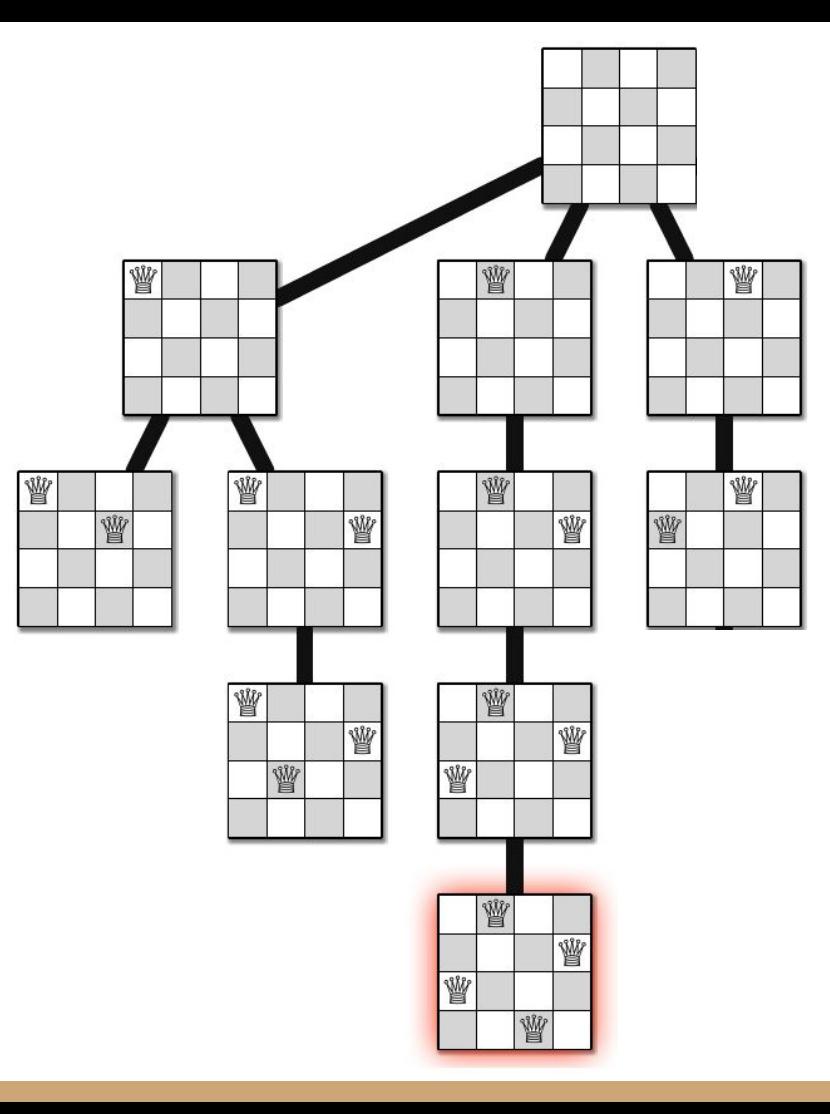

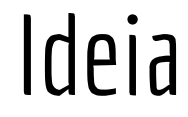

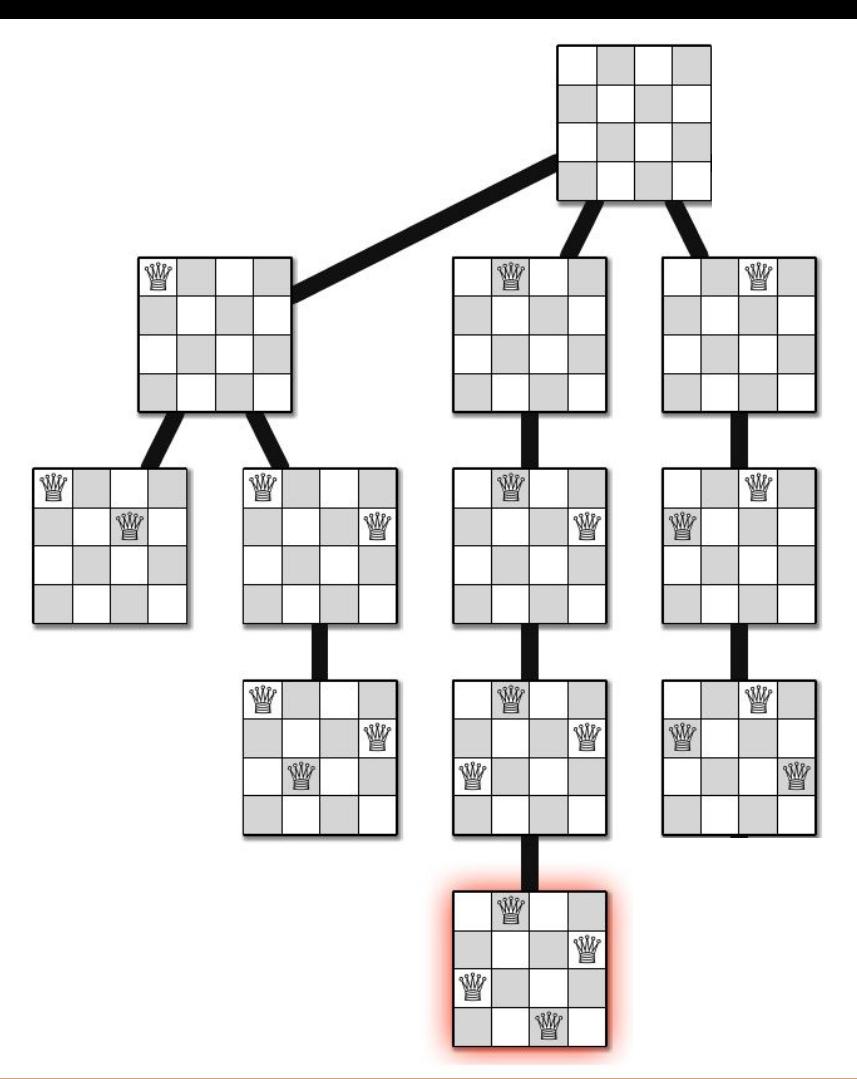

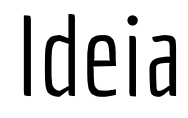

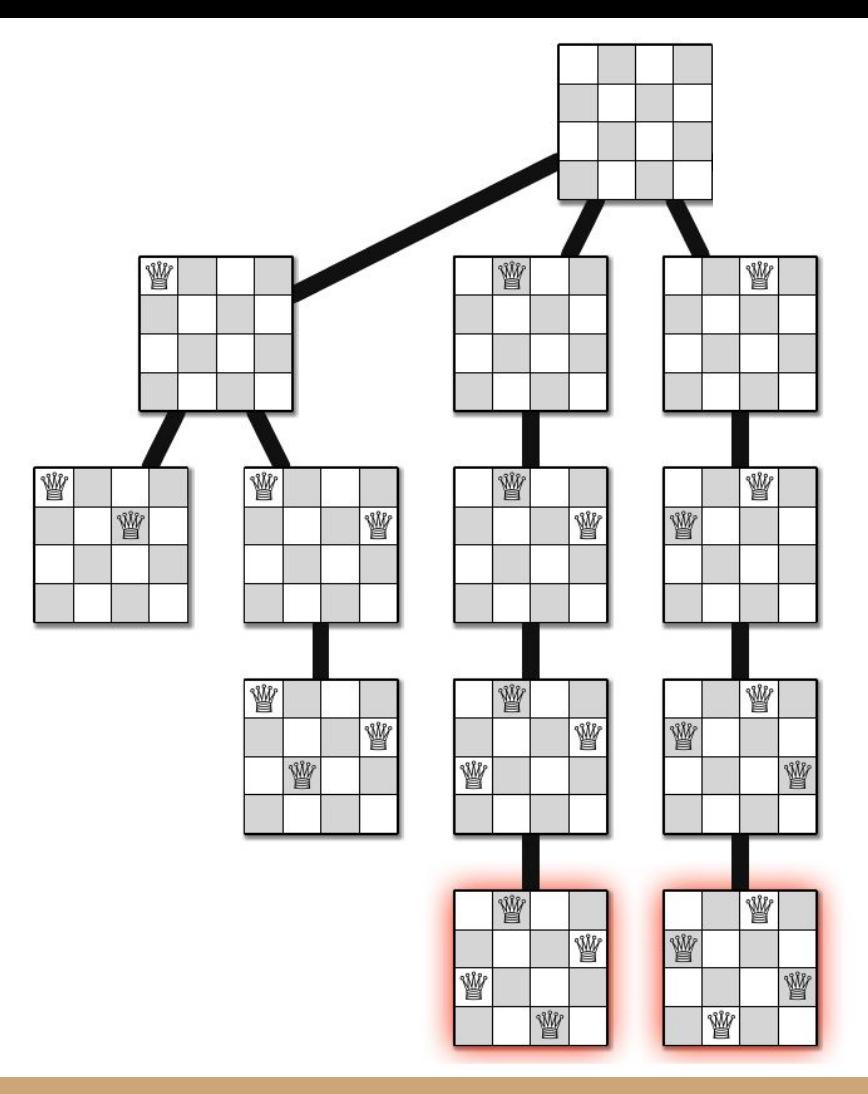

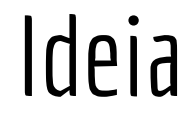

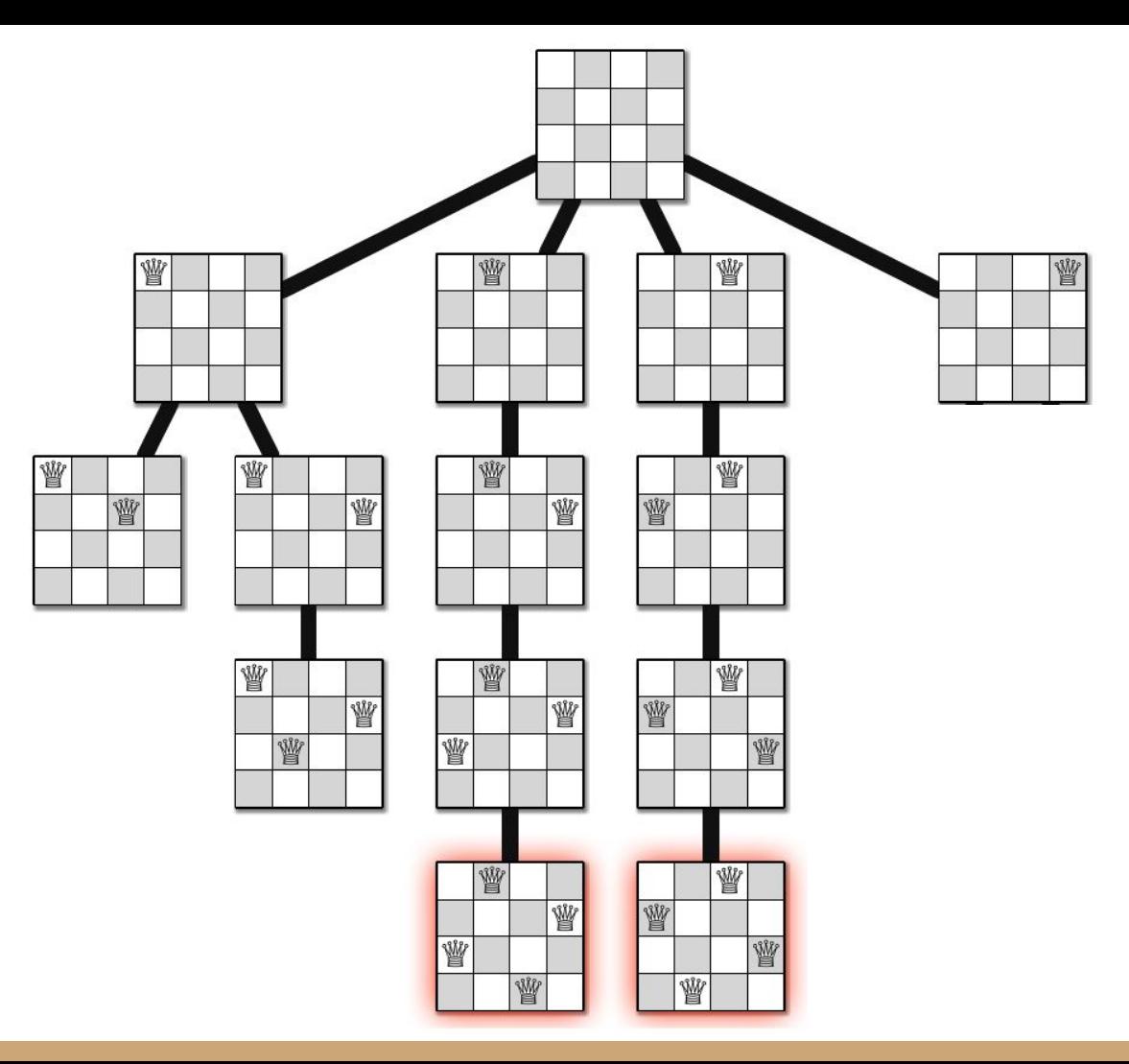

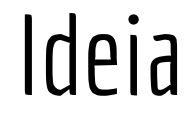

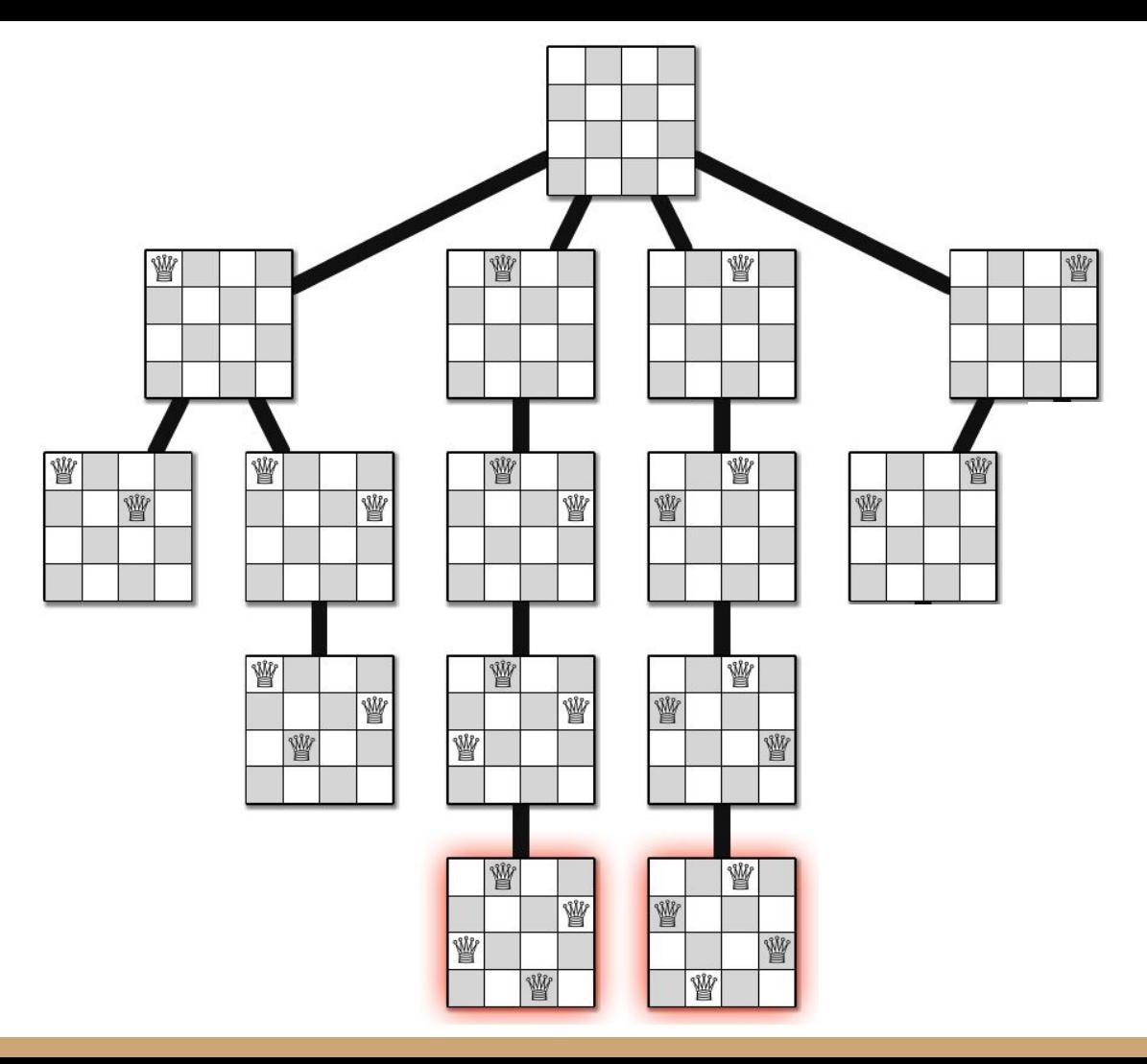

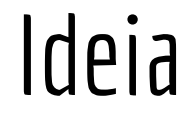

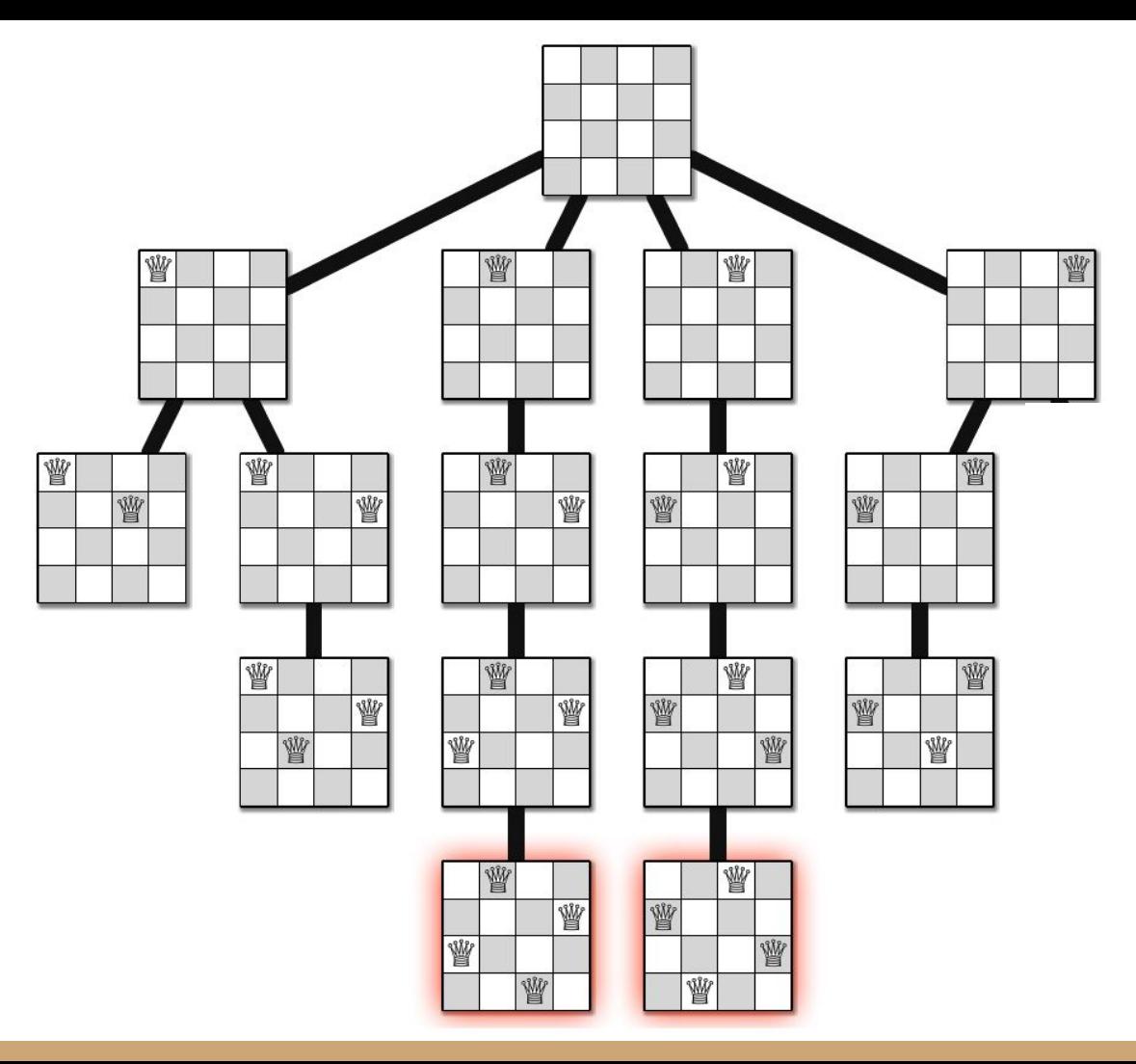

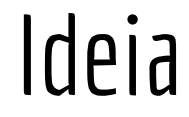

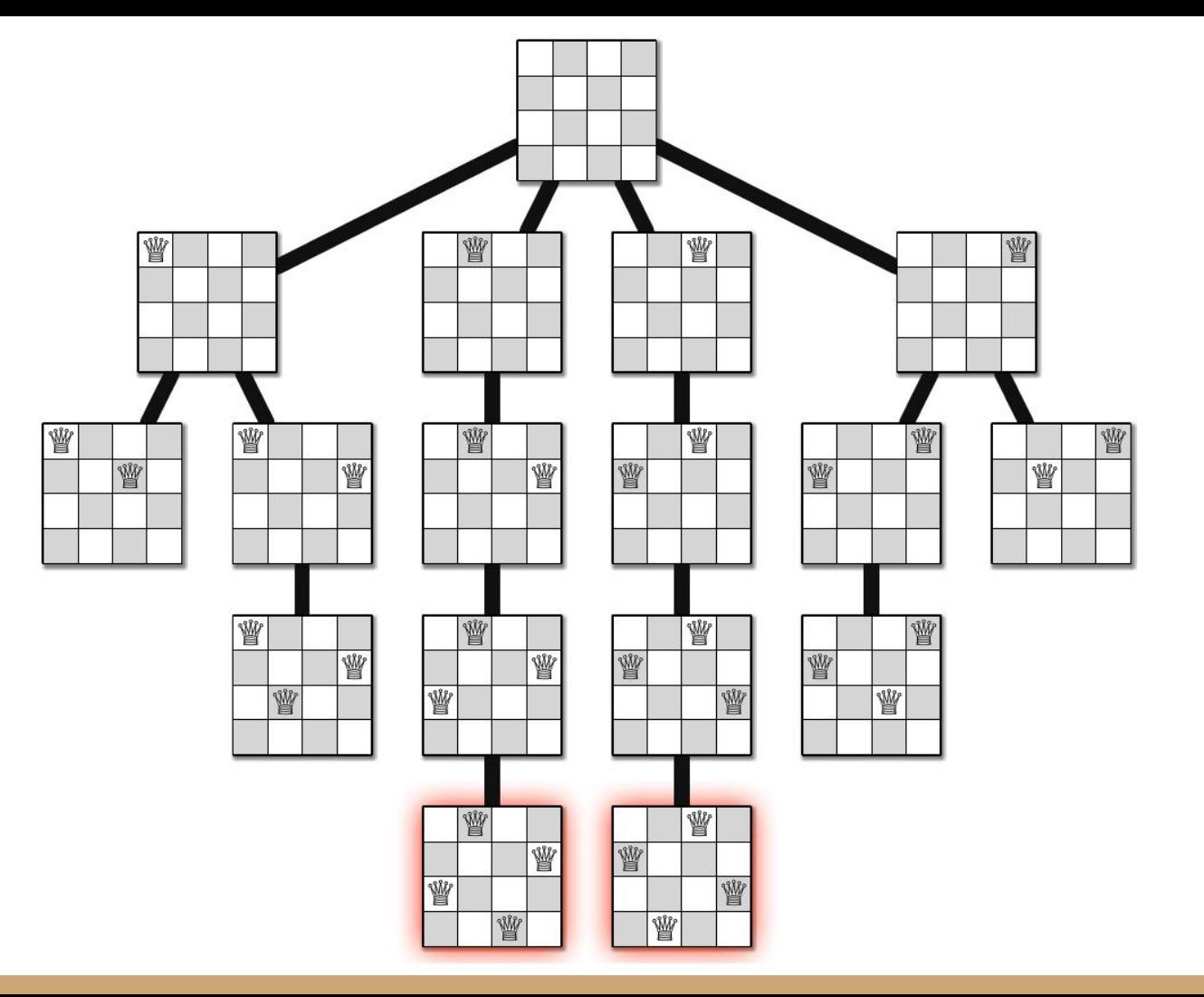

Solução proposta por Carl Friedrich Gauss em 1850

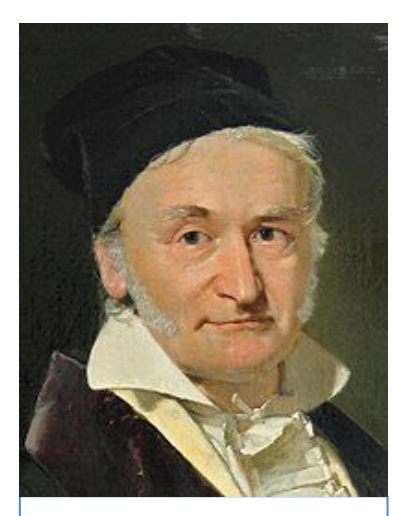

 Johann Carl Friedrich Gauss (30/04/1777 - 23/02/1855). Matemático, astrônomo e físico alemão. -Método de Gauss-Seidel -Lei de Gauss -Lei de Gauss para o magnetismo -Distribuição Normal en.wikipedia.org/wiki/Carl\_Friedrich\_ Gauss

#### **função posicionarRainhas (t,n,r)**

```
se r = n+1imprimaSolução()
      retorne
para j \leftarrow 1 até n
      legal ← verdadeiro
      para i ← 1 até r-1
            se (t[i] = j ou t[i] = j+r-i ou t[i] = j-r+i)
                  legal \leftarrow falsese legal
            t[r] \leftarrow jposicionarRainhas(t,n,r+1)
retorne
```
Faça um teste de mesa **com calma** para um tabuleiro de 4x4.

```
função posicionarRainhas (t,n,r)
```

```
se r = n+1imprimaSolução()
      retorne
para j \leftarrow 1 até n
      legal ← verdadeiro
      para i ← 1 até r-1
            se (t[i] = j ou t[i] = j+r-i ou t[i] = j-r+i)
                  legal \leftarrow falsese legal
            t[r] \leftarrow iposicionarRainhas(t,n,r+1)
retorne
```
#### **função posicionarRainhas (t,n,r)**

```
se r = n+1imprimaSolução()
      retorne
para j \leftarrow 1 até n
      legal ← verdadeiro
      para i ← 1 até r-1
             se (t[i] = j ou t[i] = j+r-i ou t[i] = j-r+i)
                   legal \leftarrow falsese legal
            t[r] \leftarrow jposicionarRainhas(t,n,r+1)
retorne
                                      Tenta inserir uma rainha na posição j na linha atual.
```
#### **função posicionarRainhas (t,n,r)**

```
se r = n+1imprimaSolução()
       retorne
para j \leftarrow 1 até n
       \texttt{legal} \leftarrow \texttt{verdadeiro}para i \leftarrow 1 até r-1
              se (t[i] = j ou t[i] = j+r-i ou t[i] = j-r+i)
                      legal \leftarrow falsese legal
              t[r] \leftarrow iposicionarRainhas(t,n,r+1)
retorne
                                           Verifica se a rainha não está em conflito com as rainhas nas linhas 
                                           anteriores.
```
#### **função posicionarRainhas (t,n,r)**

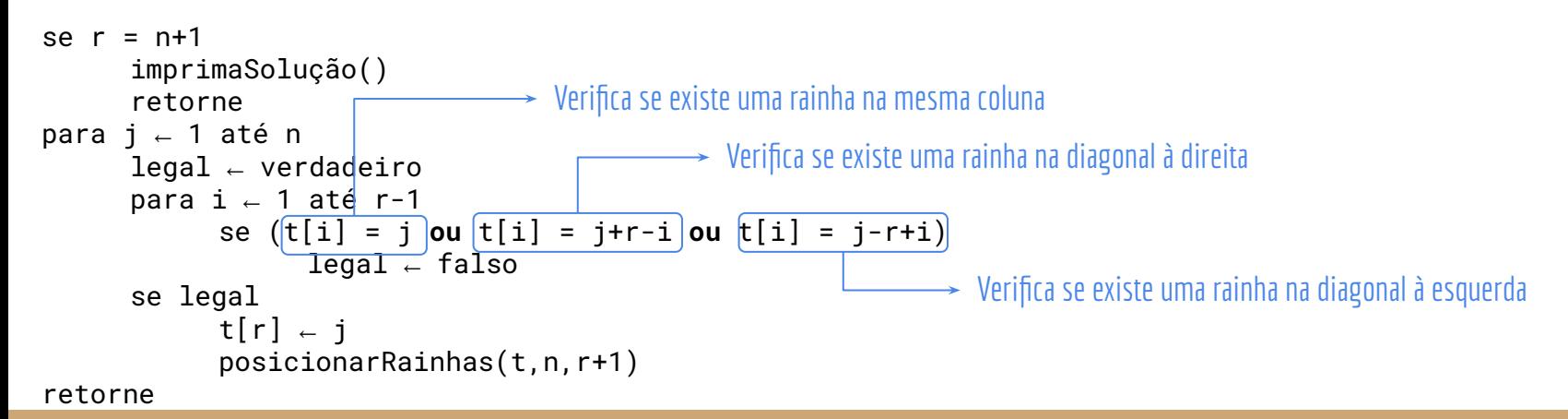

#### **função posicionarRainhas (t,n,r)**

*entrada:* vetor *t* representando um tabuleiro indexado por [1..n],e a linha atual r *saída:* as soluções para o problema das n rainhas são impressas

```
\epsilon \rho r = n+1
      imprimaSolução()
      retorne
para j \leftarrow 1 até n
      legal ← verdadeiro
      para i ← 1 até r-1
             se (t[i] = j ou t[i] = j+r-i ou t[i] = j-r+i)
                   legal \leftarrow falsese legal
             t[r] \leftarrow jposicionarRainhas(t,n,r+1)
retorne
```
Se a rainha não está em conflito, insira na posição. Considere a solução atual como uma **solução parcial**. Chame recursivamente para inserir a próxima rainha.

#### **função posicionarRainhas (t,n,r)**

*entrada:* vetor *t* representando um tabuleiro indexado por [1..n],e a linha atual r *saída:* as soluções para o problema das n rainhas são impressas

```
\epsilon \rho r = n+1
      imprimaSolução()
      retorne
para j \leftarrow 1 até n
      legal ← verdadeiro
      para i ← 1 até r-1
             se (t[i] = j ou t[i] = j+r-i ou t[i] = j-r+i)
                   legal \leftarrow falsese legal
            t[r] \leftarrow jposicionarRainhas(t,n,r+1)
retorne
```
**Backtracking**. Se a chamada recursiva não encontrar uma solução (ou nesse problema, mesmo que encontre), voltamos para soluções passadas e as modificamos em busca de novas soluções.

#### **função posicionarRainhas (t,n,r)**

```
se r = n+1imprimaSolução()
      retorne
para j \leftarrow 1 até n
      legal ← verdadeiro
      para i ← 1 até r-1
            se (t[i] = j ou t[i] = j+r-i ou t[i] = j-r+i)
                  legal ← falso
      se legal
           t[r] \leftarrow jposicionarRainhas(t,n,r+1)
retorne
```
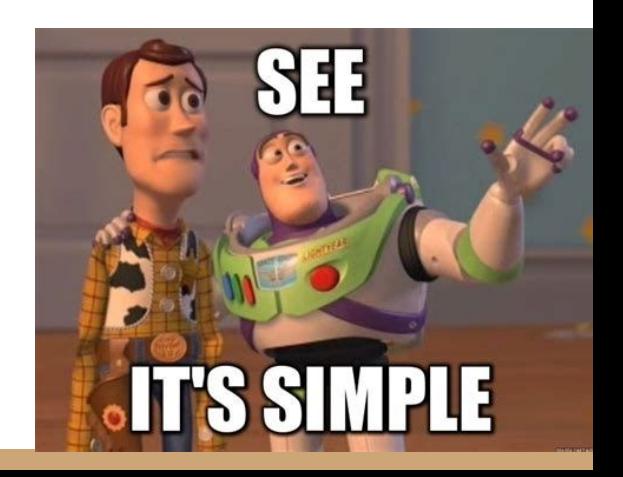

# Exercícios

- 1. Implemente o algoritmo em C
- 2. Modifique a função *posicionarRainhas(t,n,r)* para a função retorne ao encontrar a primeira solução. A solução deve ser retornada.
- 3. Modifique a função para que sejam **retornadas** todas as soluções possíveis
	- a. Faça de forma genérica, para que a função retorne todas as soluções de um problema de nxn (não faça uma matriz de tamanho fixo para conter os resultados)

# Referências

T. Cormen, C. Leiserson, R. Rivest, C. Stein. Algoritmos: Teoria e Prática. 3a ed. 2012

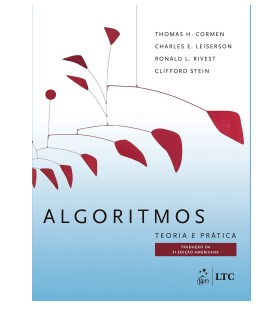

Renato Carmo. Algoritmos e Estruturas de Dados. www.inf.ufpr.br/renato

R. Sedgewick, K. Wayne. Algorithms Part I. 4a ed. 2014

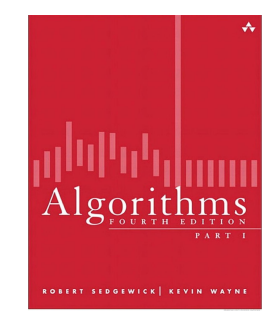

**Algorithms** 

Jeff Erickson

T. Cormen. Desmistificando algoritmos. 2017.

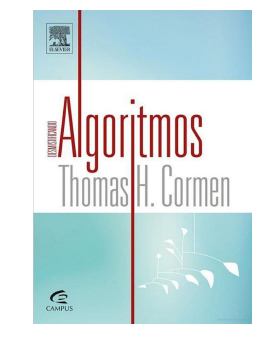

 J. Erickson. Algorithms. 2019.

# Licença

Esta obra está licenciada com uma Licença [Creative Commons Atribuição 4.0 Internacional.](http://creativecommons.org/licenses/by/4.0/)

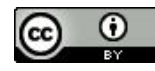